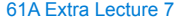

**Announcements** 

All Words That Share a Prefix A prefix tree (or just "trie") indexes words by prefix Name<br>Joe<br>John<br>Johnn<br>Jane<br>Jack **lookup:** Follow a path from the root using a prefix, then enumerate everything below the resulting node *Example:* "JO"  $\sqrt{6}$ Prefix Trees **add:** Follow a path from the root using a word, adding branches for each new letter until the end is reached  $\begin{picture}(18,10) \put(0,0){\line(1,0){10}} \put(10,0){\line(1,0){10}} \put(10,0){\line(1,0){10}} \put(10,0){\line(1,0){10}} \put(10,0){\line(1,0){10}} \put(10,0){\line(1,0){10}} \put(10,0){\line(1,0){10}} \put(10,0){\line(1,0){10}} \put(10,0){\line(1,0){10}} \put(10,0){\line(1,0){10}} \put(10,0){\line(1,0){10}} \put(10,0){\line(1$  $(E)$ *Example:* "JANET" (Demo) T Terminal Image: http://www.codeproject.com/Articles/18033/Phone-Direct

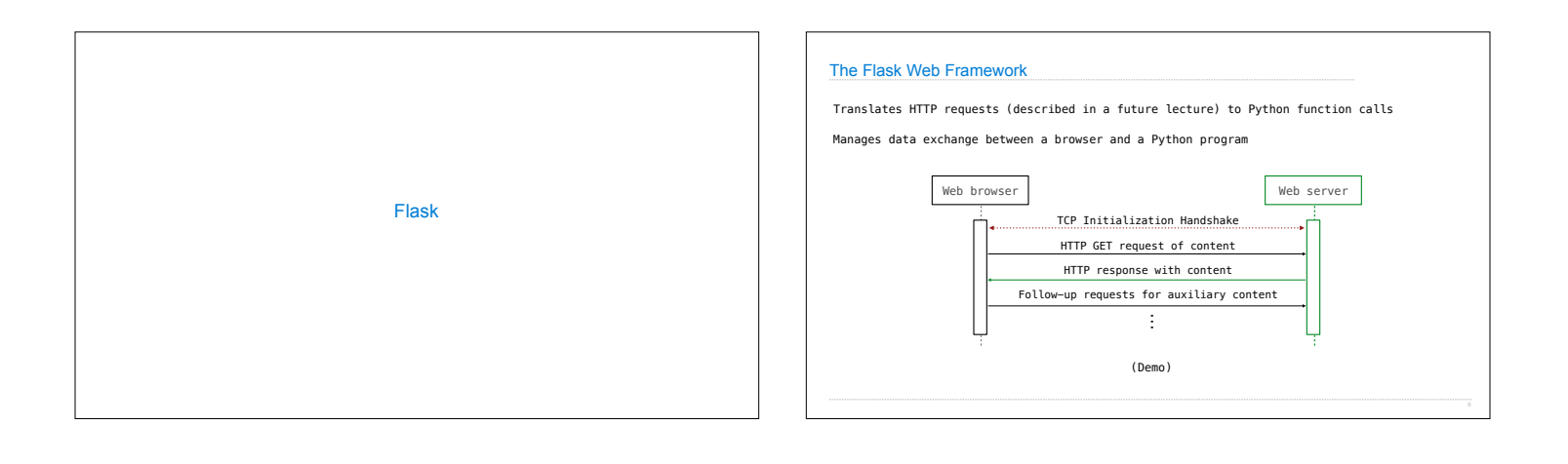

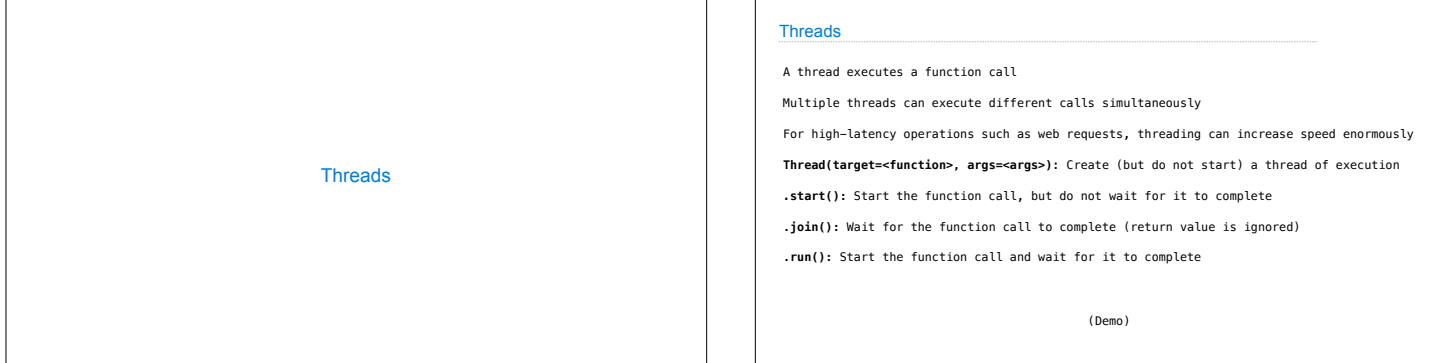

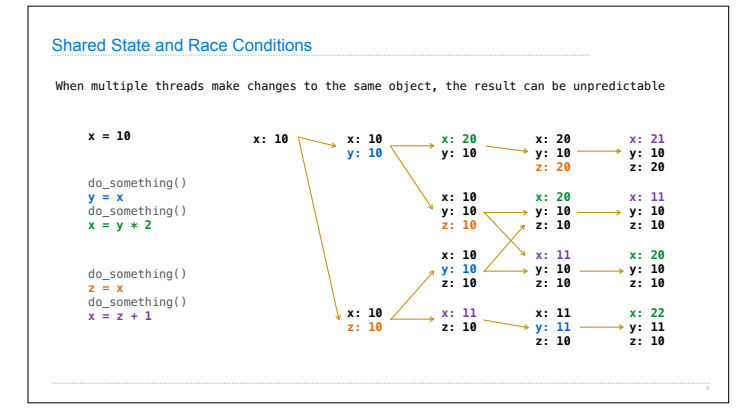

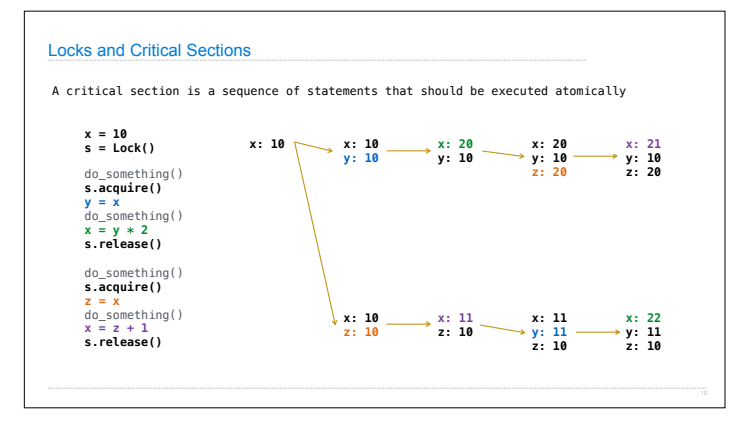